Где расположены профили, как редактировать профиль, как сохранить текущий профиль, как перенести текущий профиль (конфигурацию) на другую машину

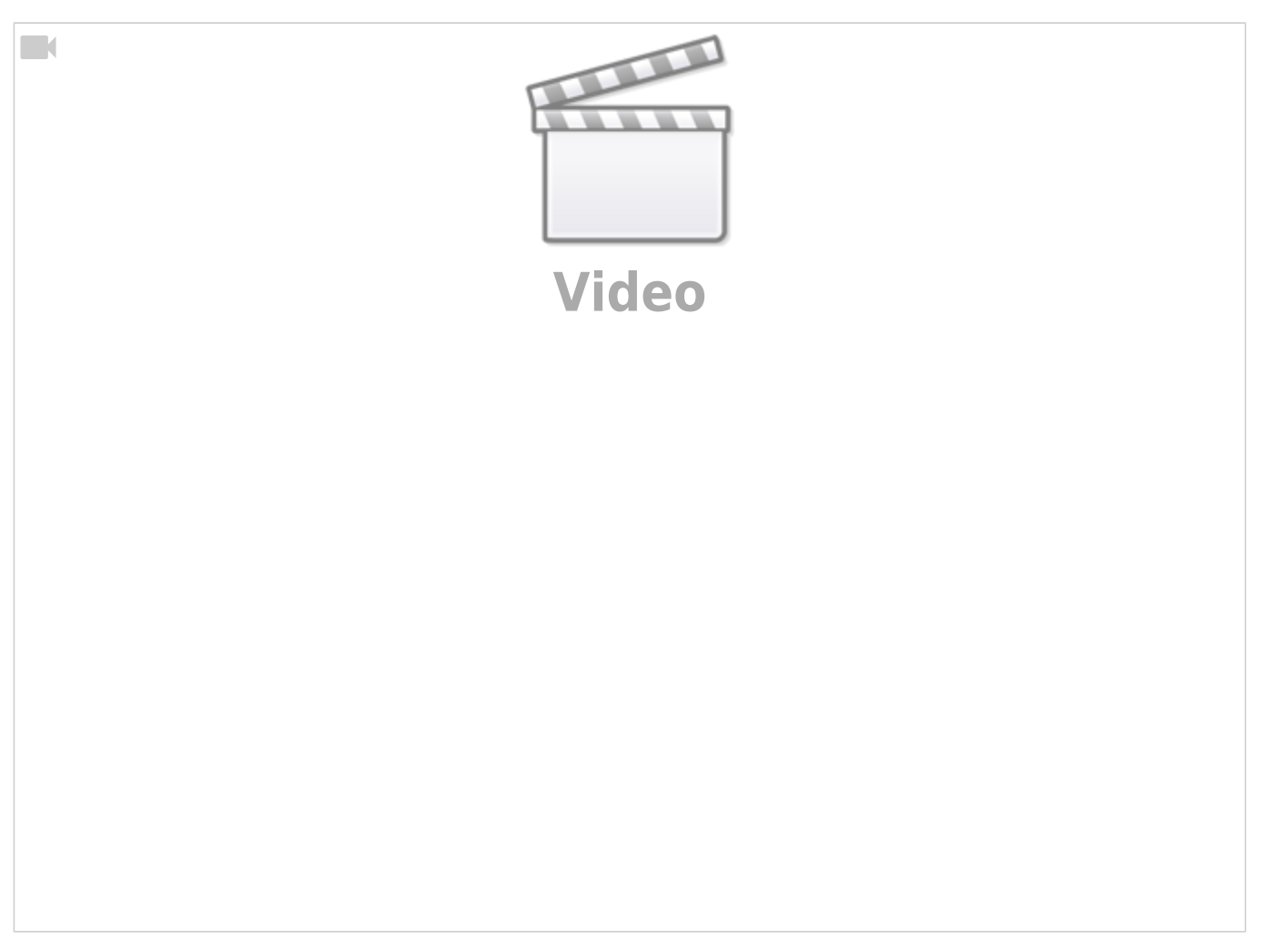

• Как добавить кнопку в тулбар, как добавить окно быстрого доступа к инструментам

 $\Box$ 

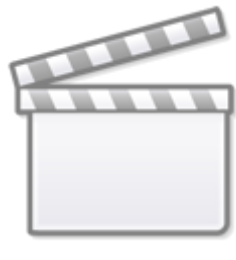

**[Video](http://www.youtube-nocookie.com/embed/j_BkykL_WY8?)**

Сделал LiveCD с Ubuntu Mate и предустановленным софтом myCNC. На видео показано первая тестовая проверка диска с пробной установкой Linux и проверкой запуска myCNC  $\Box$ 

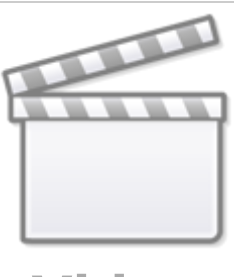

**[Video](http://www.youtube-nocookie.com/embed/Kw-mGFrM0RU?)**

From: <http://www.cnc42.com/> - **myCNC Online Documentation**

Permanent link: **[http://www.cnc42.com/ru/video\\_tutorial](http://www.cnc42.com/ru/video_tutorial)**

Last update: **2018/03/06 22:40**

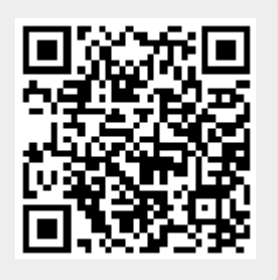